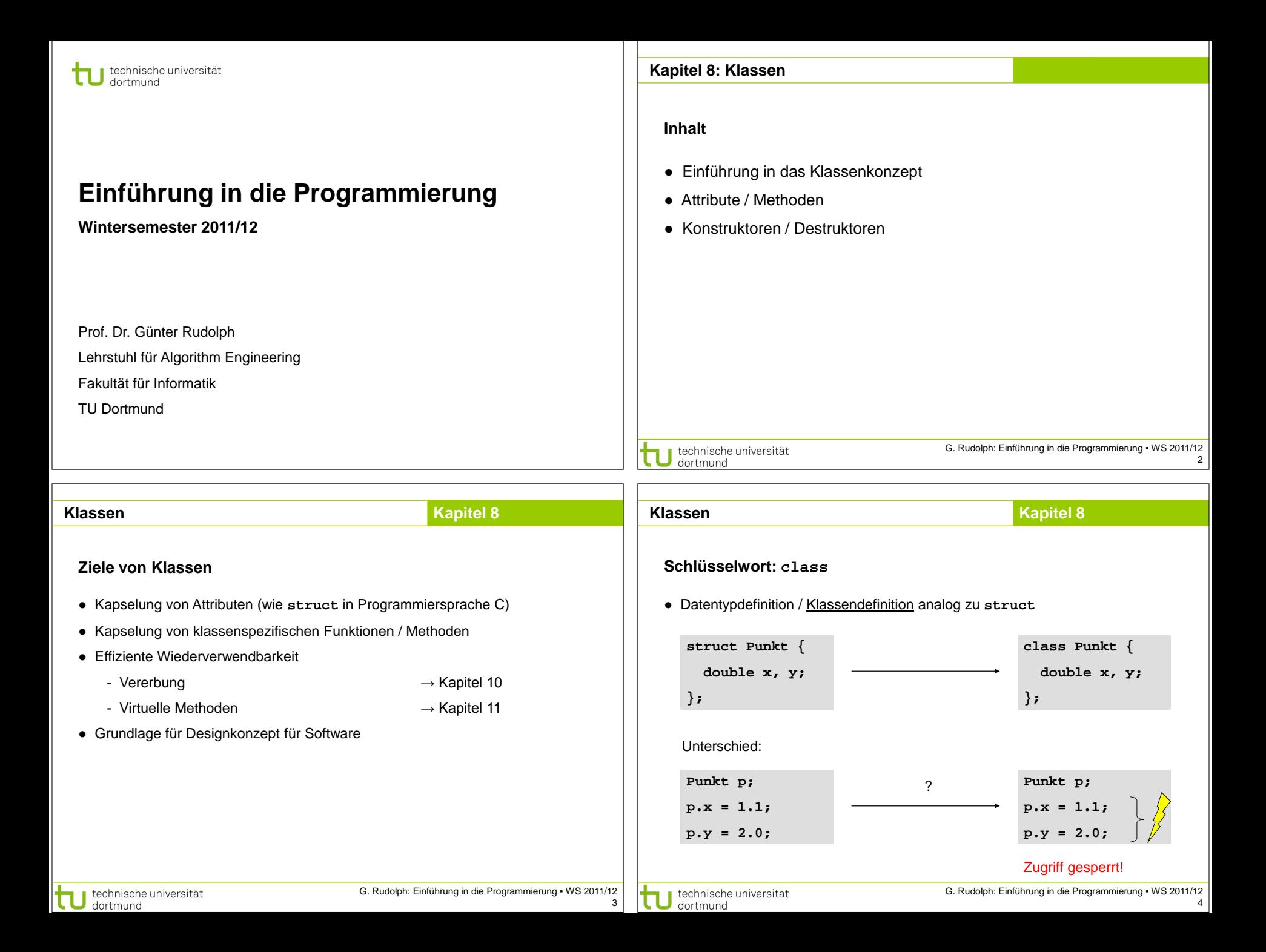

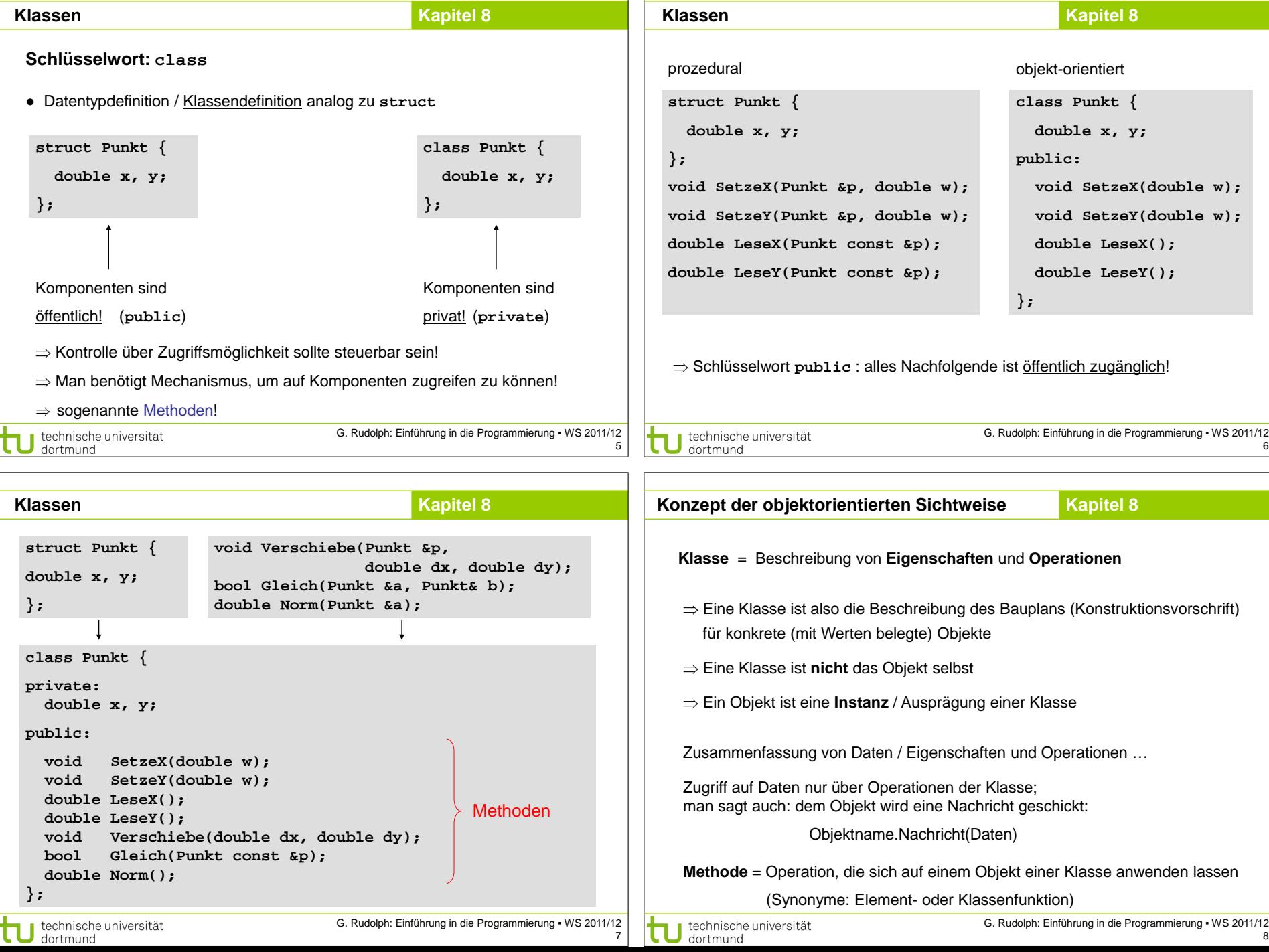

 $\mathbf{1}$ 

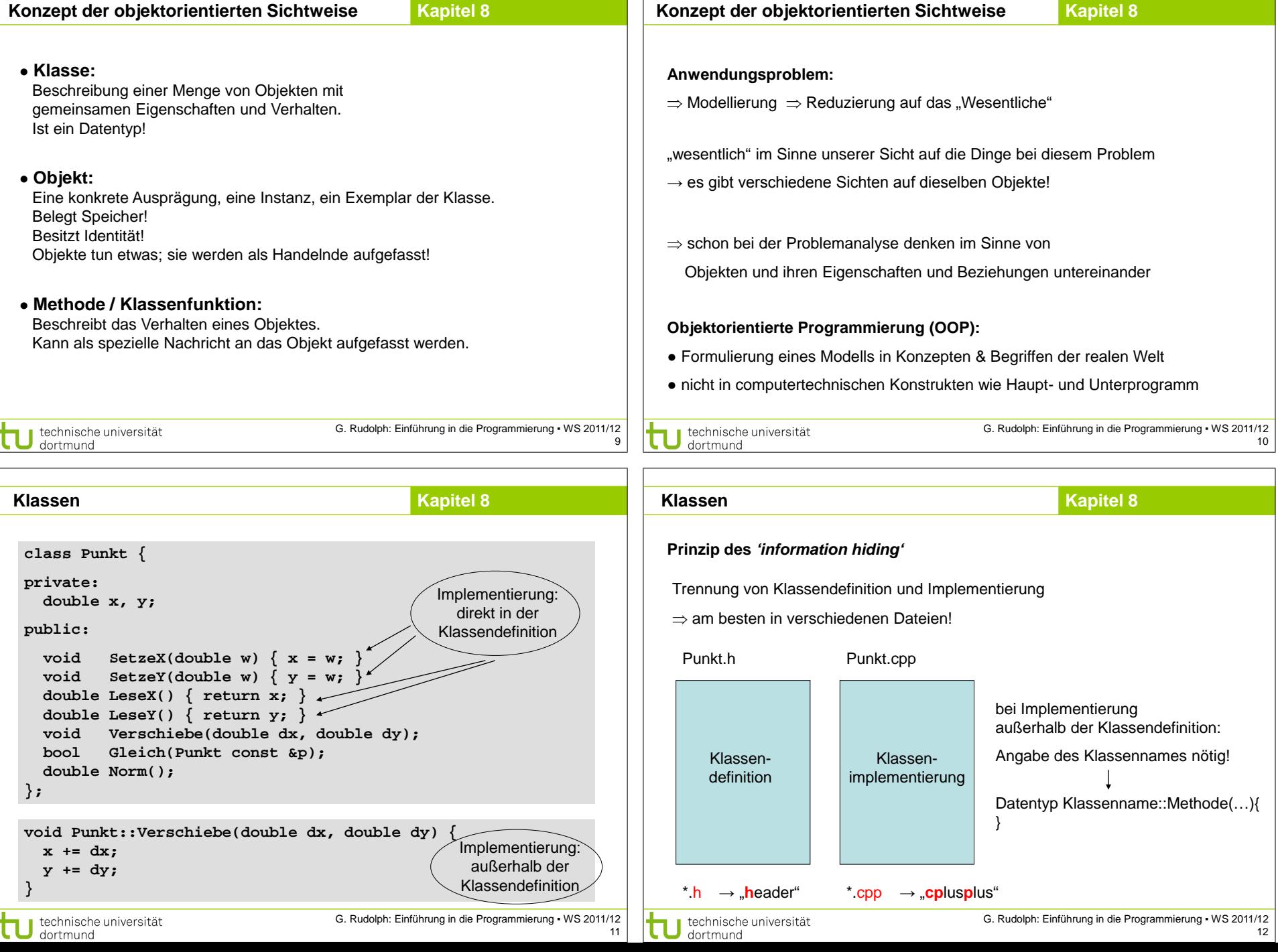

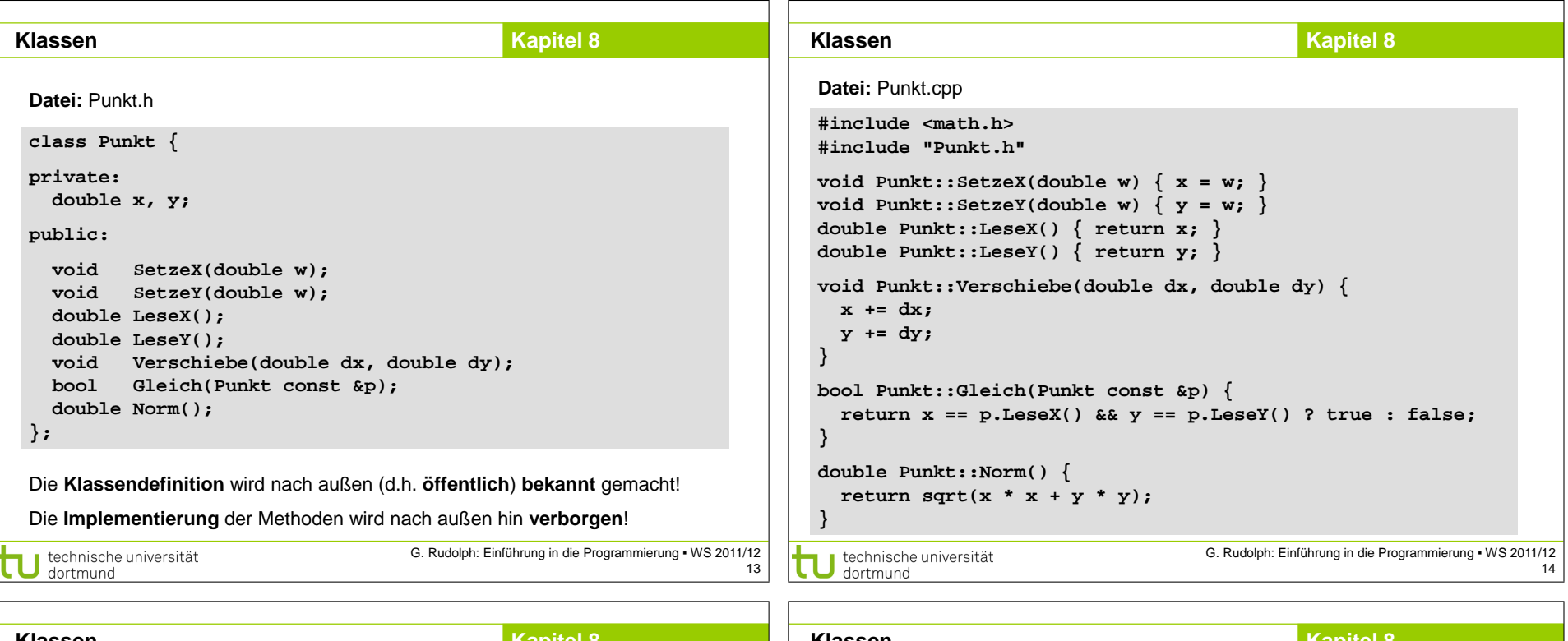

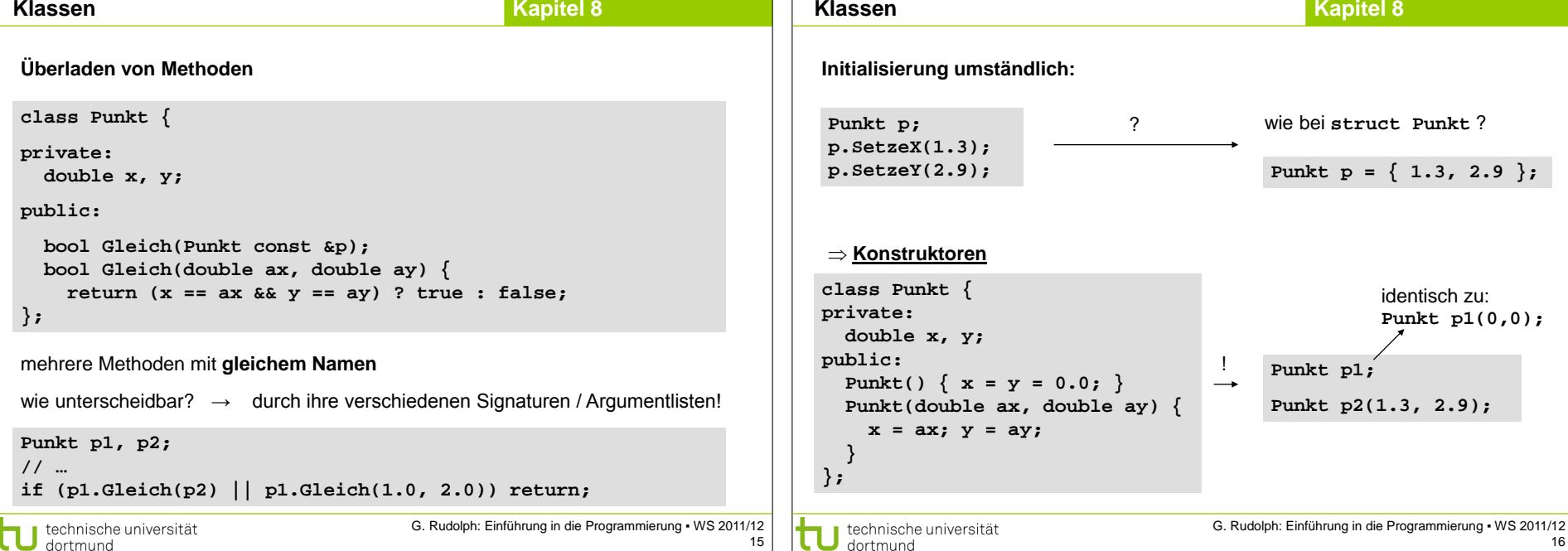

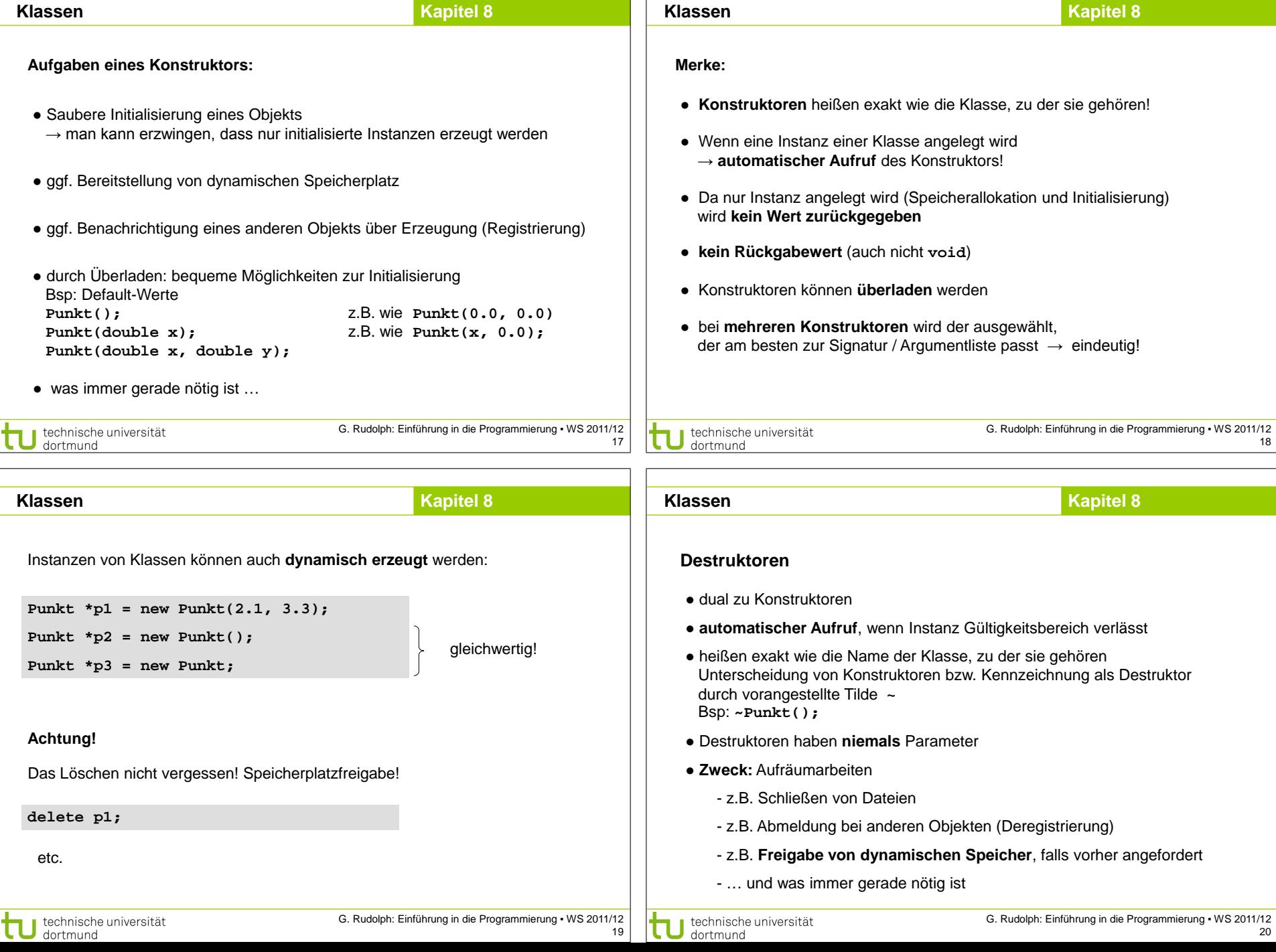

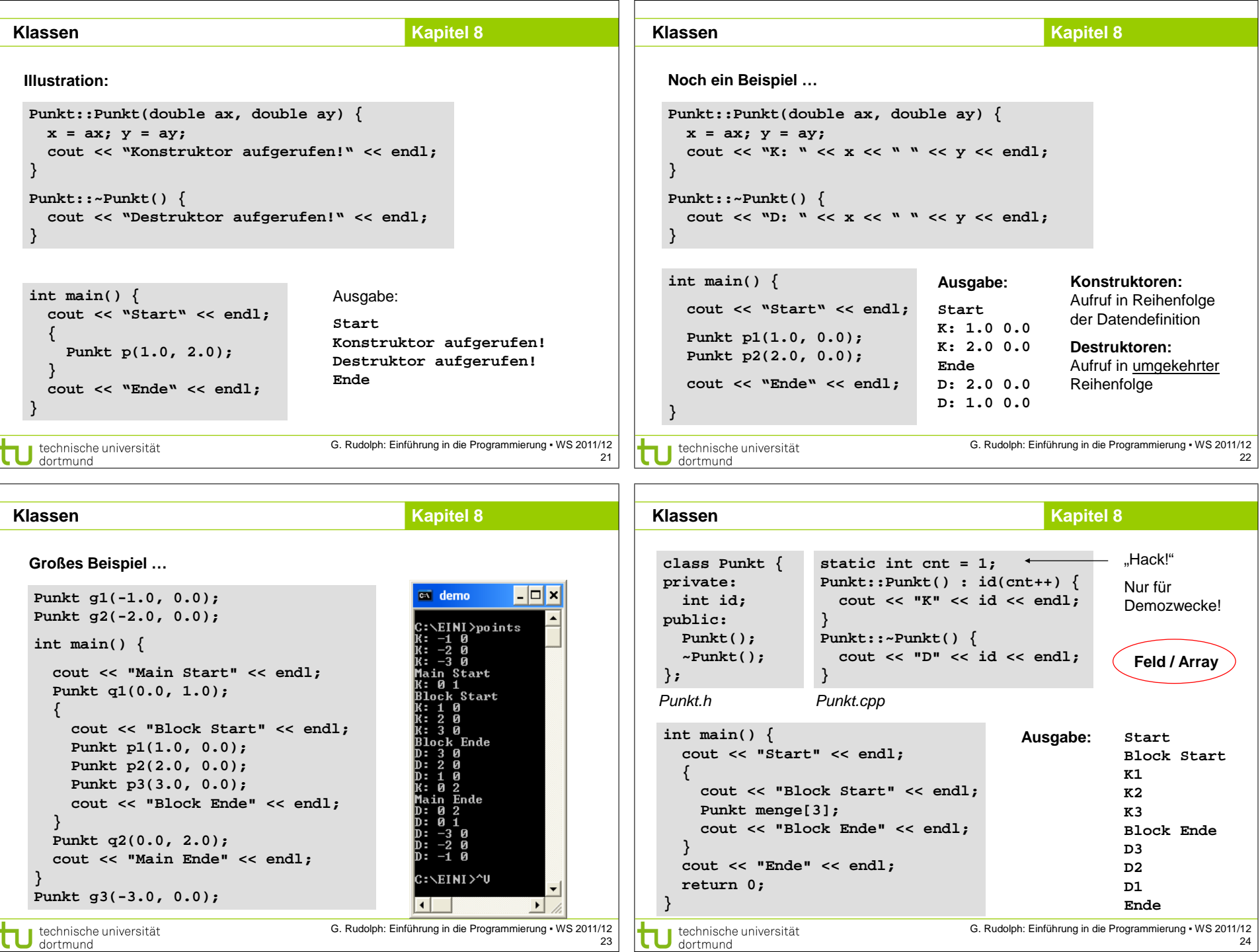

technische universität

G. Rudolph: Einführung in die Programmierung ▪ WS 2011/12 23

G. Rudolph: Einführung in die Programmierung ▪ WS 2011/12 24

# **Klassen Kapitel 8**

## **Kapitel 8**

### **Regeln für die Anwendung für Konstruktoren und Destruktoren**

#### **1. Allgemein**

Bei mehreren globalen Objekten oder mehreren lokalen Objekten innerhalb eines Blockes werden

- die Konstruktoren in der Reihenfolge der Datendefinitionen und
- die Destruktoren in umgekehrter Reihenfolge aufgerufen.

#### **2. Globale Objekte**

- Konstruktor wird zu Beginn der Lebensdauer (vor main) aufgerufen;
- Destruktor wird hinter der schließenden Klammer von main aufgerufen.

#### **3. Lokale Objekte**

- Konstruktor wird an der Definitionsstelle des Objekts aufgerufen;
- Destruktor wird beim Verlassen des definierenden Blocks aufgerufen.

technische universität dortmund

G. Rudolph: Einführung in die Programmierung ▪ WS 2011/12 25 **Klassen**

### **Regeln für die Anwendung für Konstruktoren und Destruktoren**

#### **4. Dynamische Objekte**

- Konstruktor wird bei **new** aufgerufen;
- Destruktor wird bei **delete** für zugehörigen Zeiger aufgerufen.

#### **5. Objekt mit Klassenkomponenten**

- Konstruktor der Komponenten wird vor dem der umfassenden Klasse aufgerufen;
- am Ende der Lebensdauer werden Destruktoren in umgekehrter Reihenfolge aufgerufen.

### **6. Feld von Objekten**

- Konstruktor wird bei Datendefinition für jedes Element beginnend mit Index 0 aufgerufen;
- am Ende der Lebensdauer werden Destruktoren in umgekehrter Reihenfolge aufgerufen.

technische universität dortmund

G. Rudolph: Einführung in die Programmierung ▪ WS 2011/12 26